## **A step-by-step guide to booking your remote session CBE**

If your centre-based exam has been cancelled you must re-book your remote exam, using the Exam Planner, by the deadline date confirmed on your re-booking email. To do so follow these steps:

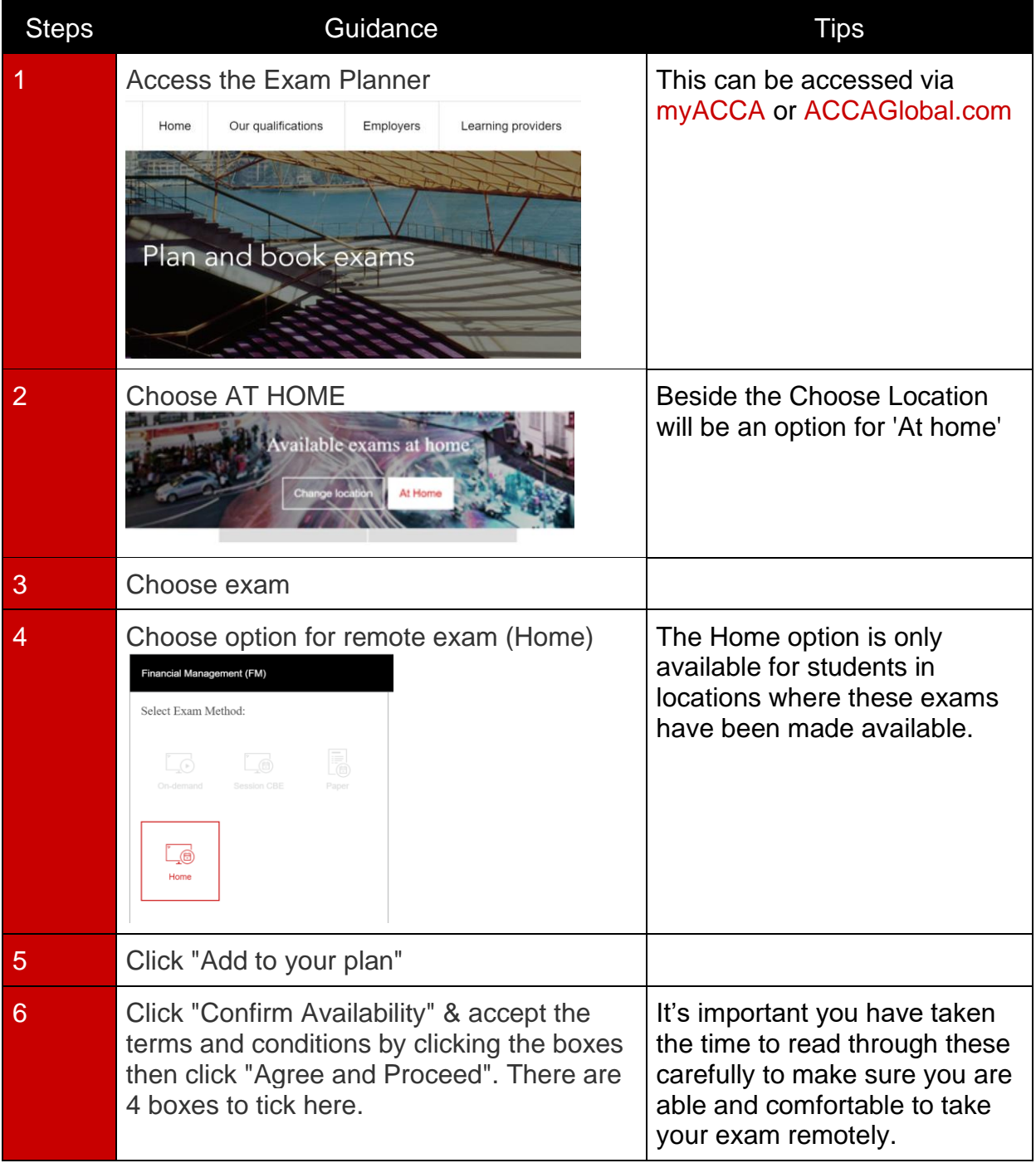

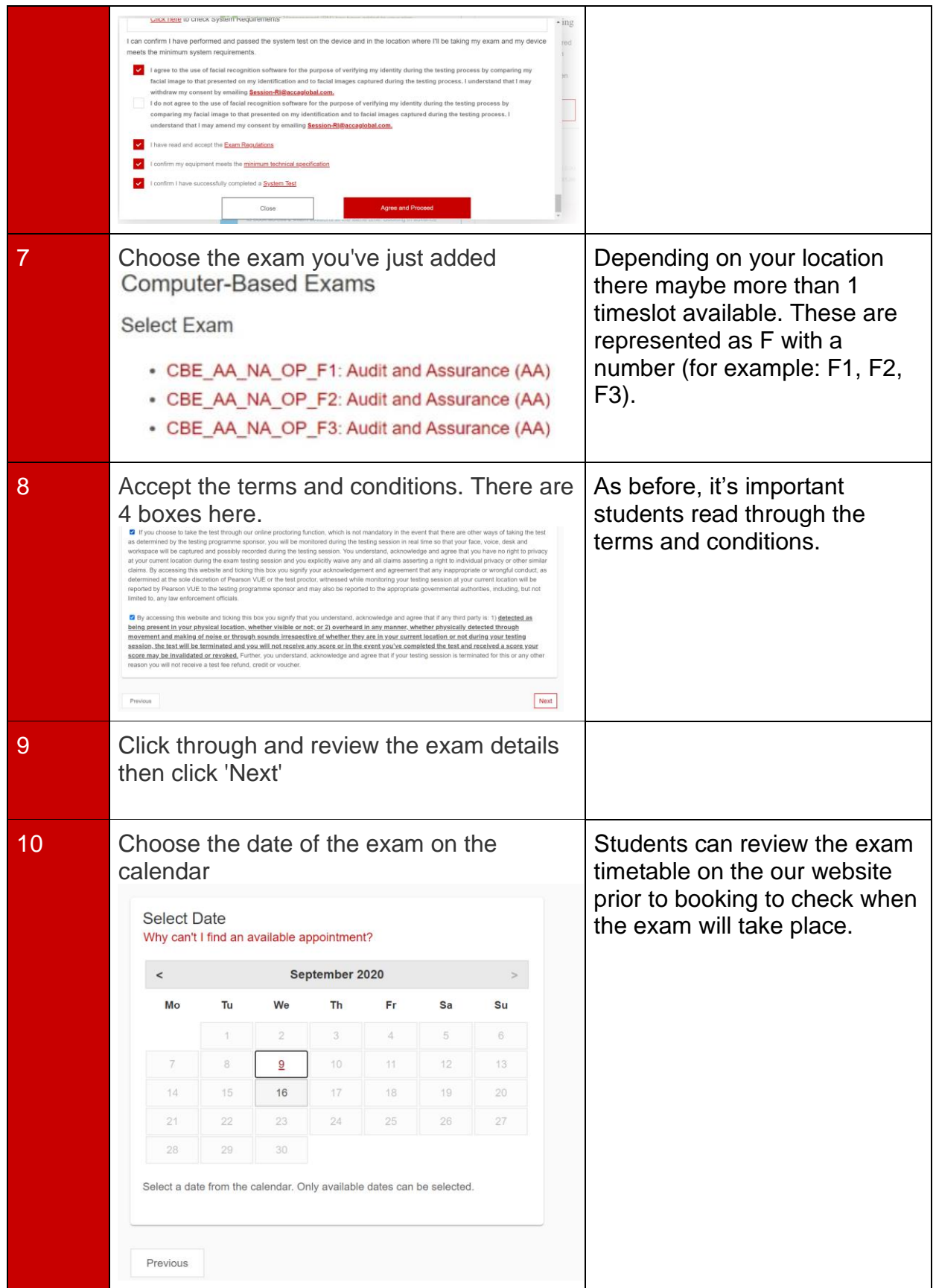

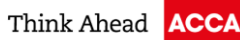

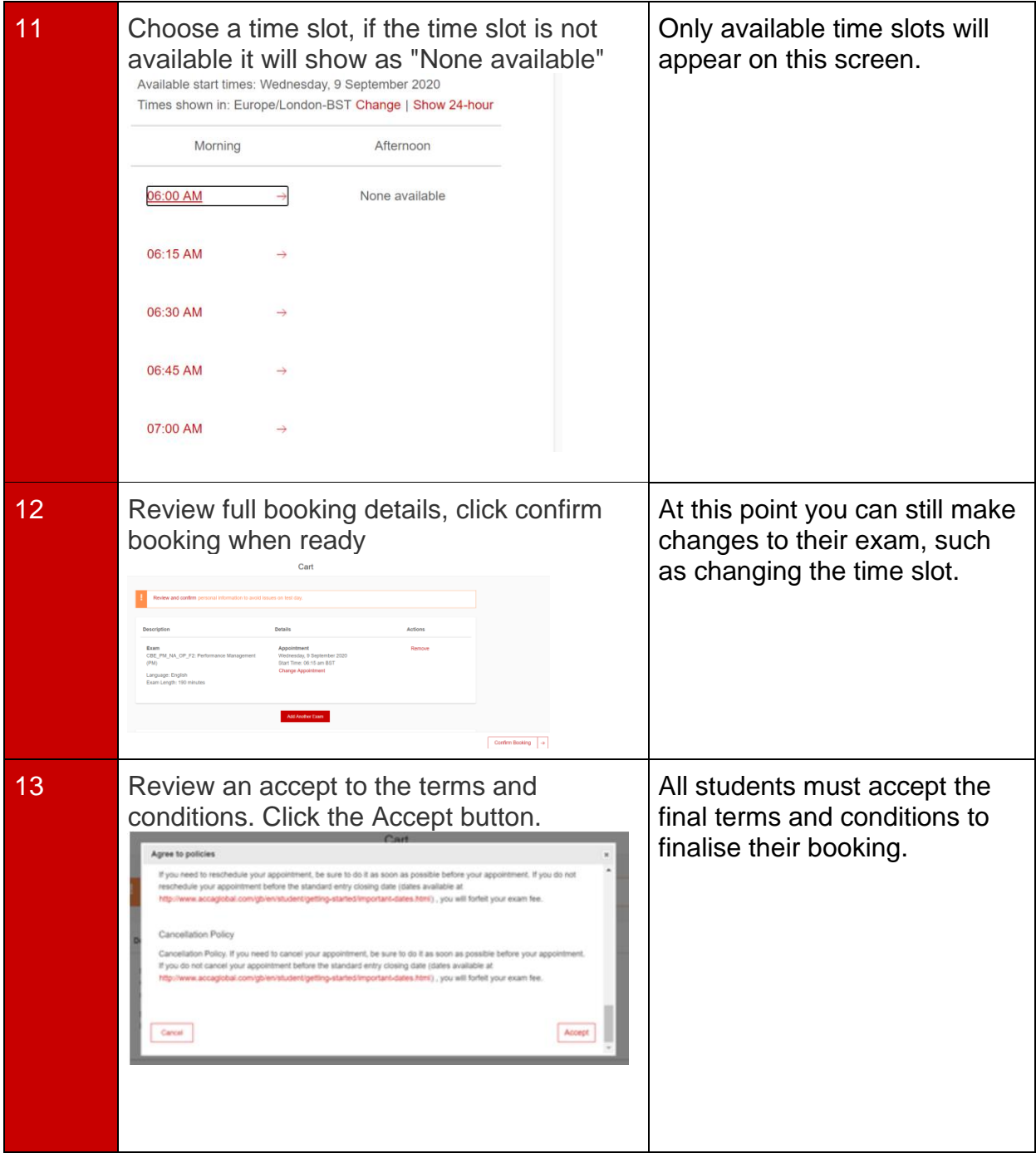

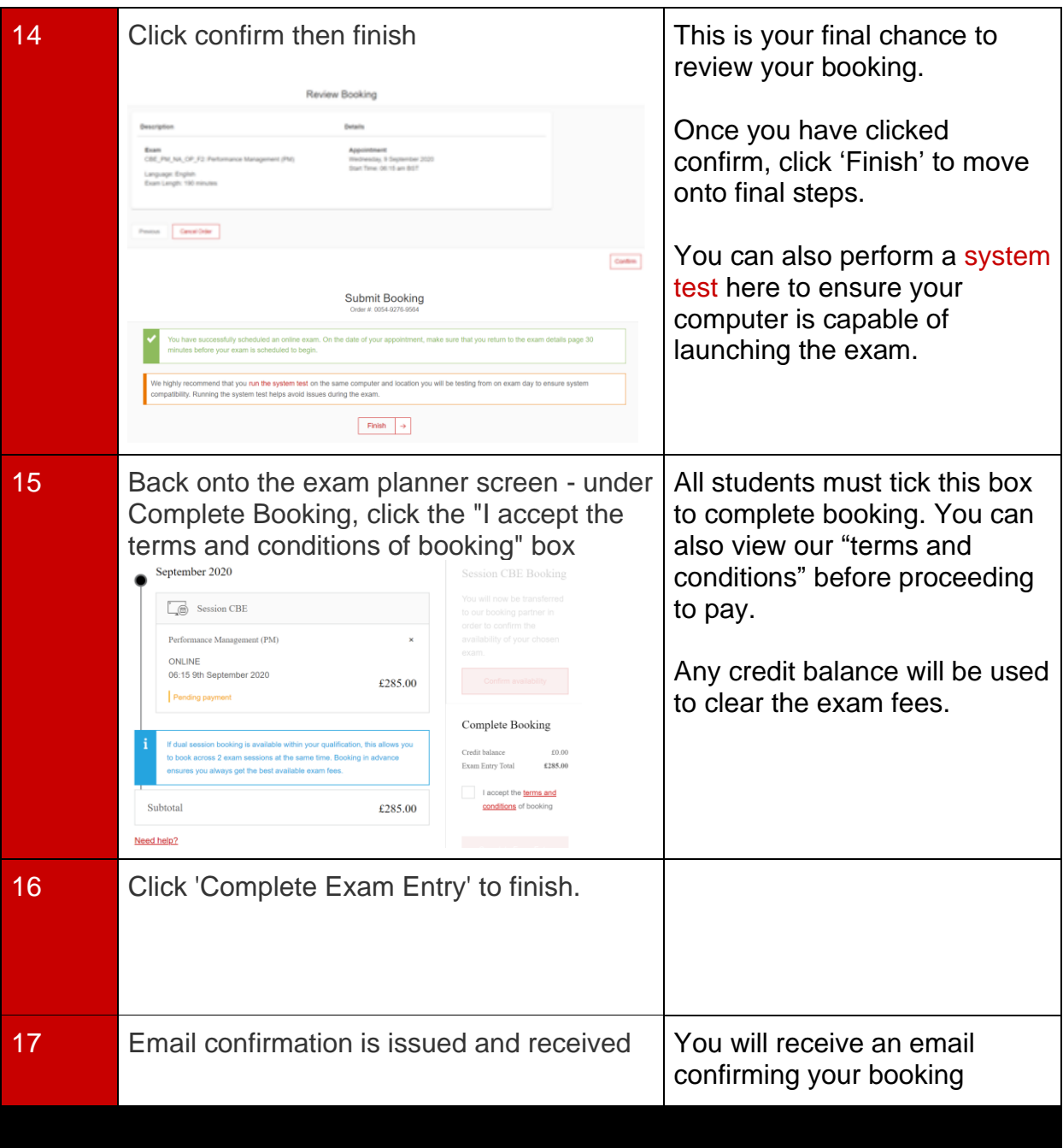